## **BRIO MRS**

**ИИ** для визуализации BIM-модели в целях контроля качества и прогресса строительномонтажных работ

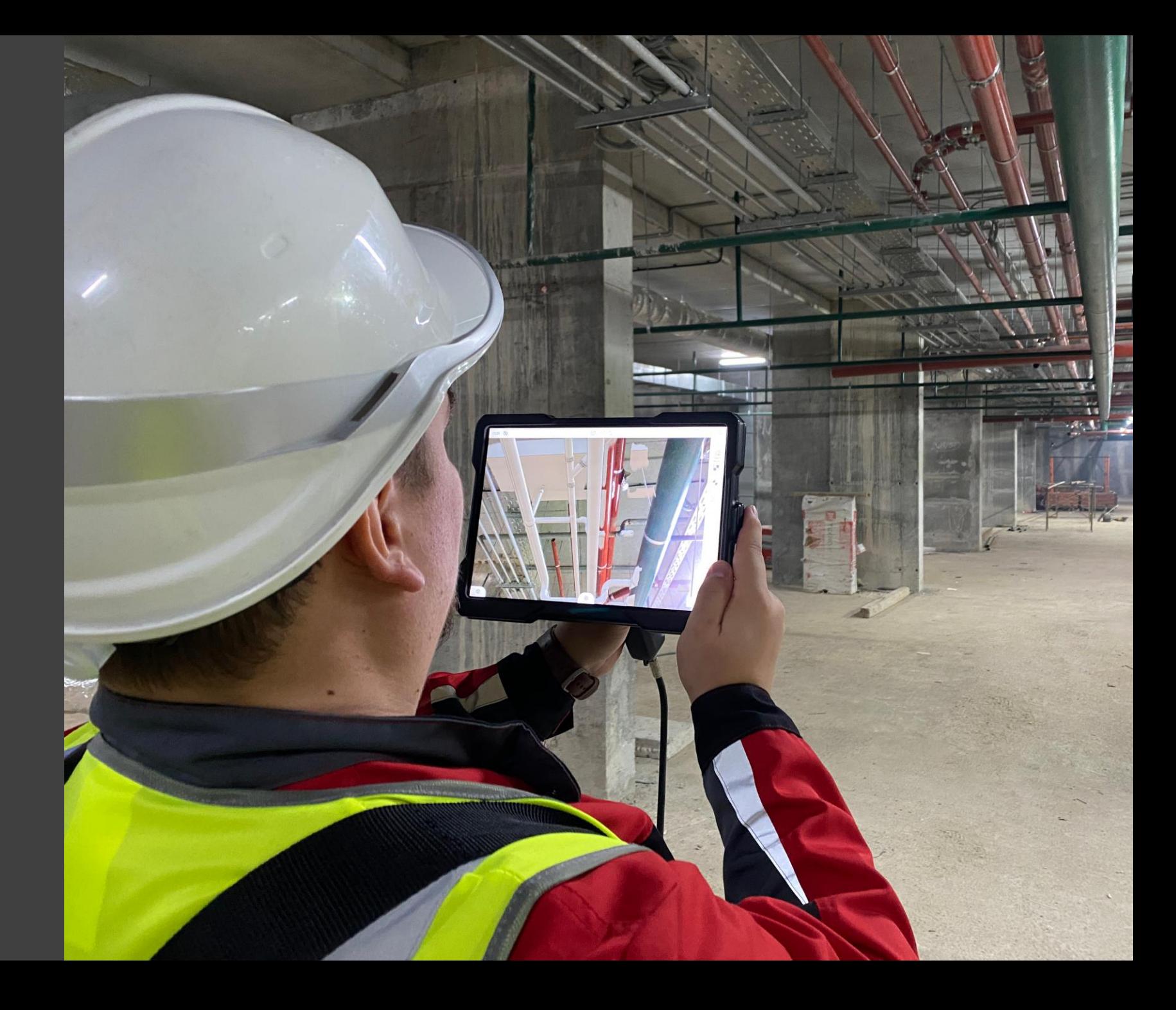

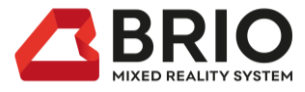

## **проблемы цифровизации в строительной индустрии**

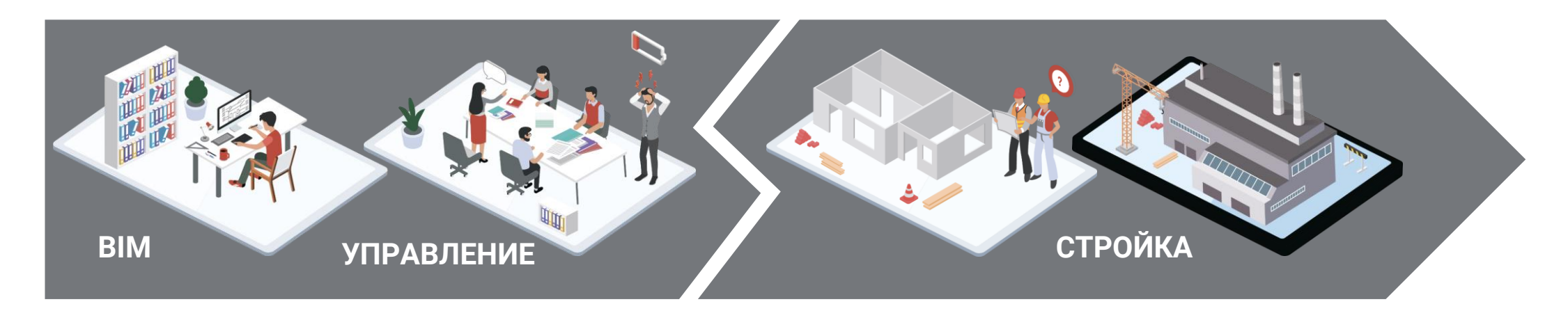

**Информационный разрыв между офисом и площадкой**

**Высокий человеческий фактор**

<sup>х</sup>10

Бумажные процессы минимум в 10 раз медленнее цифровых

## 10-15%

Времени строительства занимают переделы и устранение коллизий

## <sup>x</sup>2x3

Переделы дороже, чем плановые работы в 2-3 раза

## ?????

Недостоверность информации со строительной площадки

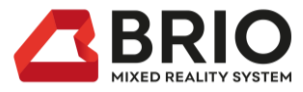

## **Проблема строительства сложных объектов**

Все стройки с насыщенными инженерными сетями превышают срок строительства в среднем на 30% и превышают бюджет в среднем на 15%.

Это происходит потому что спланировать, выполнить и проконтролировать монтаж по двухмерным чертежам трудоёмко и практически невозможно. Это приводит к огромному количеству коллизий, нарушений и переделов.

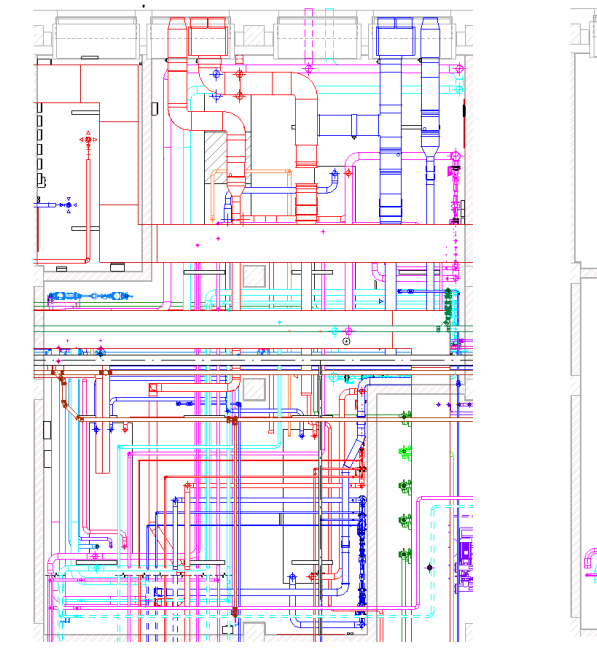

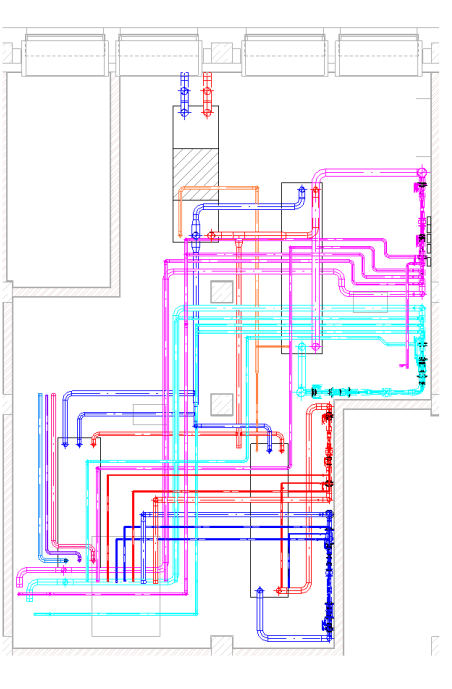

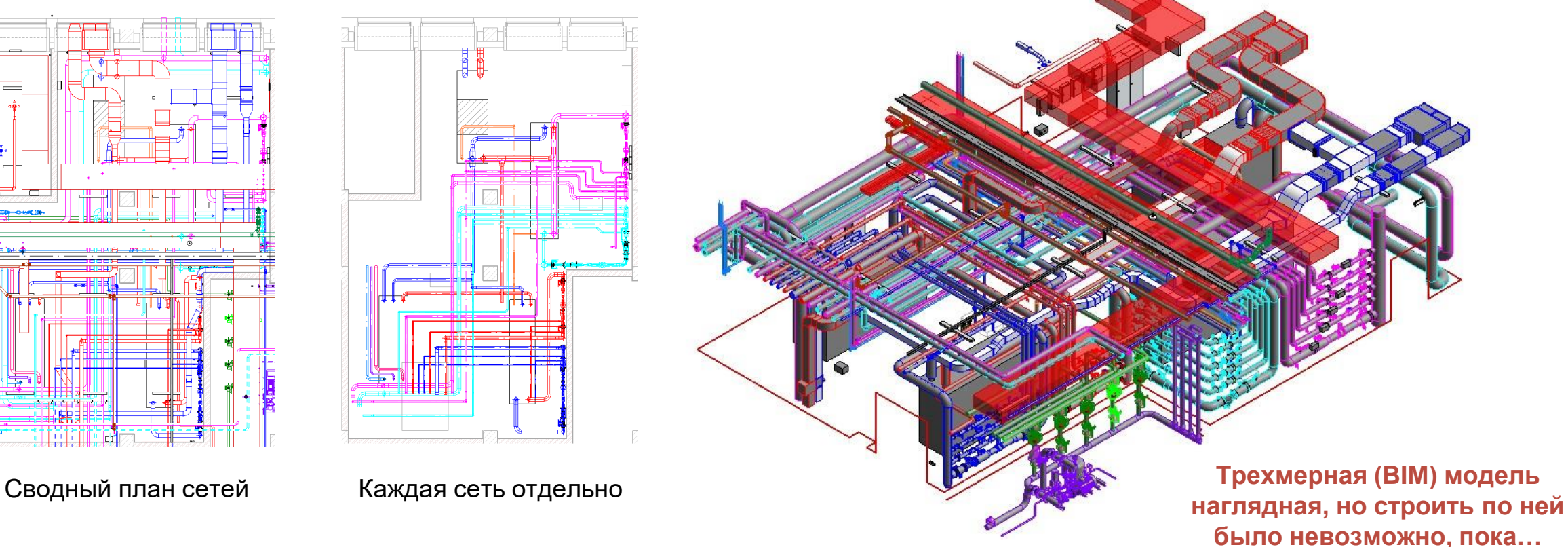

## **Решение ПАК: Прибор + ПО**

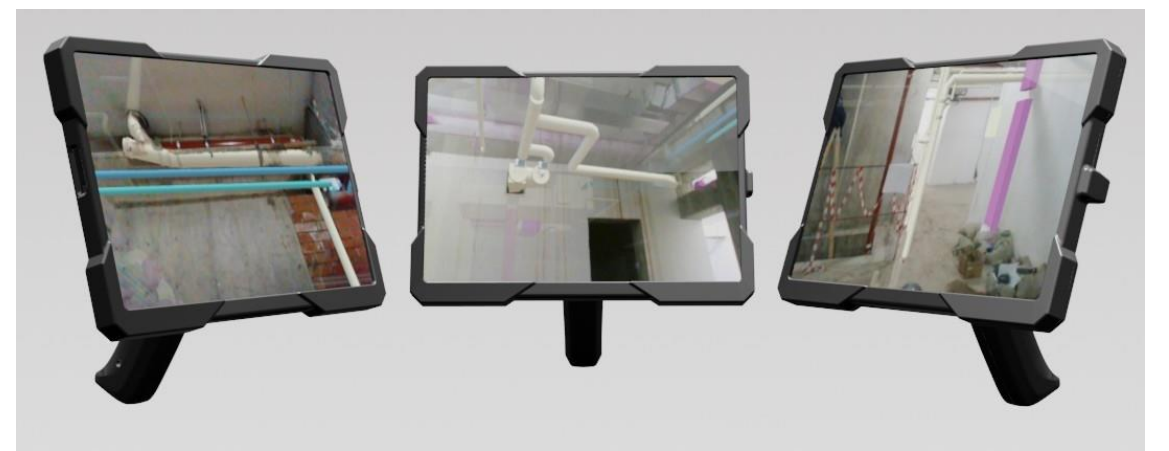

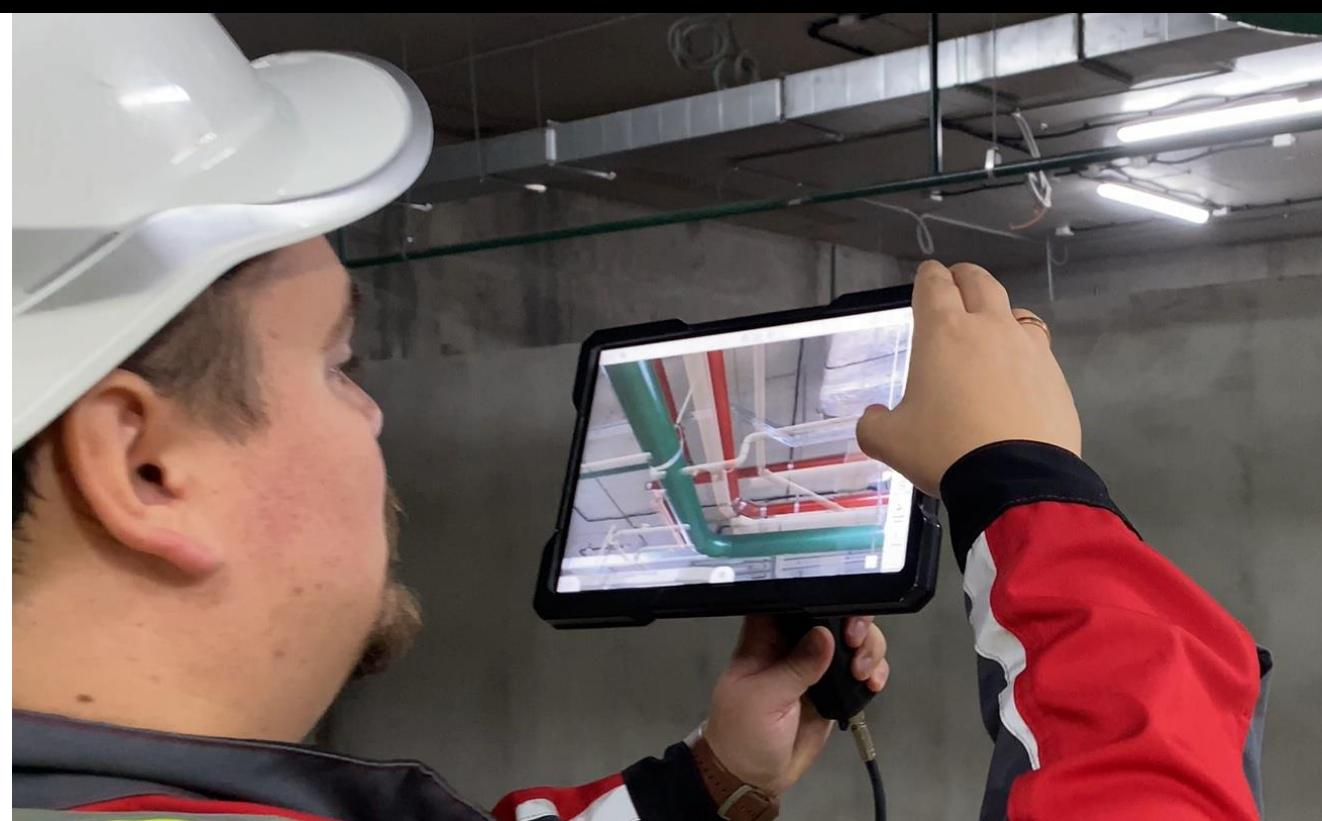

**Искусственный интеллект (AI) и компьютерное зрение (CV) встраивает информационную модель (BIM) в реальное окружение стройки**

#### **Сценарии применения:**

- 1. Входной контроль ИМ
- 2. Операционный контроль строительно-монтажных работ.
- 3. Приемочный контроль (проверка фактически выполненных СМР на соответствие ИМ)
- 4. Проверка качества исполнительной ИМ
- 5. Эксплуатация объекта с ТИМ
- 6. Постановка задачи на монтаж (концепция Строить по BIM-модели без чертежей и привязок)
- 7. Поддержка недельно-суточного планирования и контроля (концепция 4D-графика)
- 8. Приёмка объемов по ИМ (концепция 5D-графика)
- 9. Удалённая инспекция и удалённый помощник

*Принципиально отличается от дополненной реальности* **!**

Новый вид работ: ТИМ-Надзор (BIM Inspection)

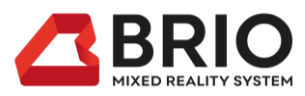

## **Отличия технологий AR / MR / AMR**

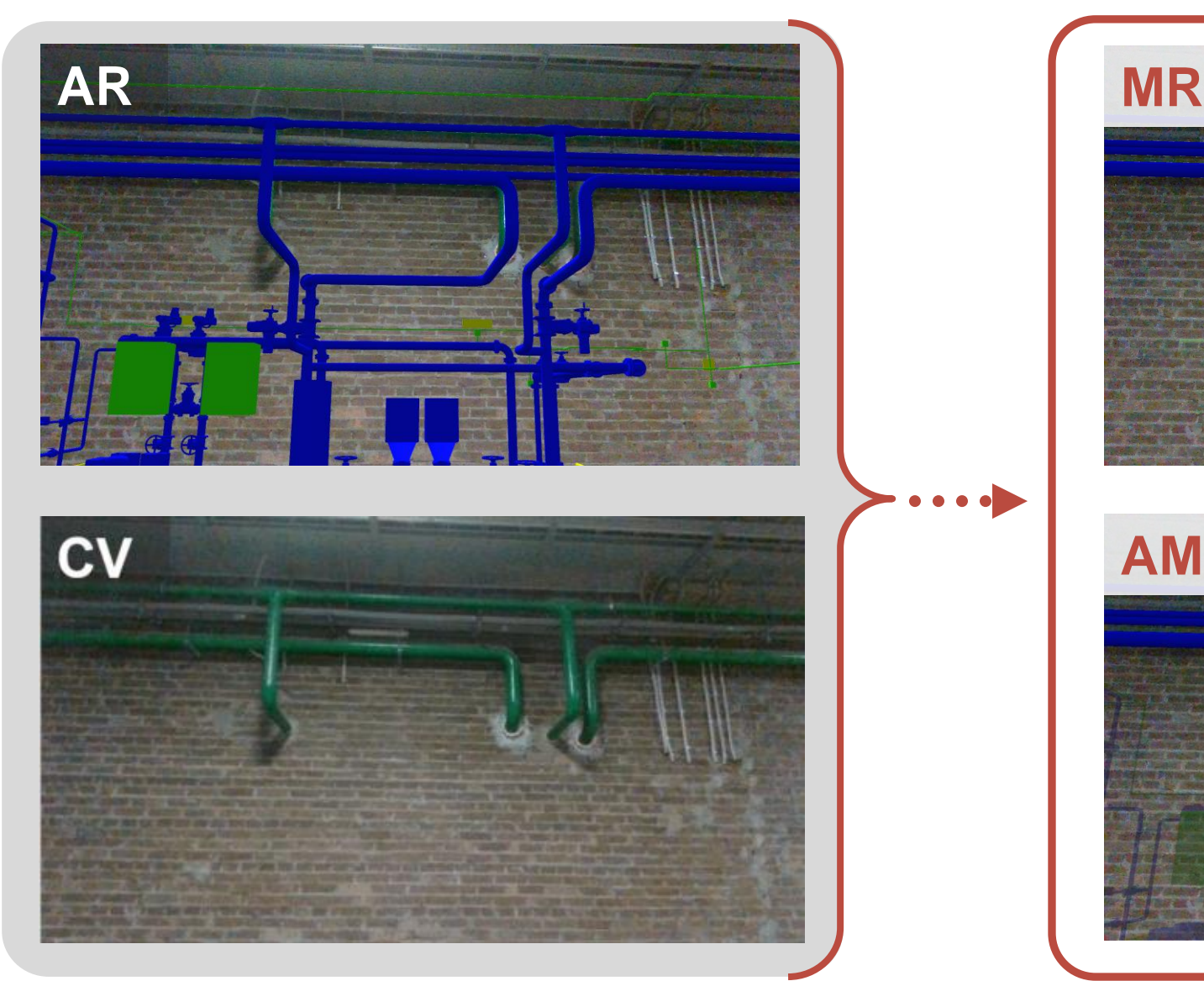

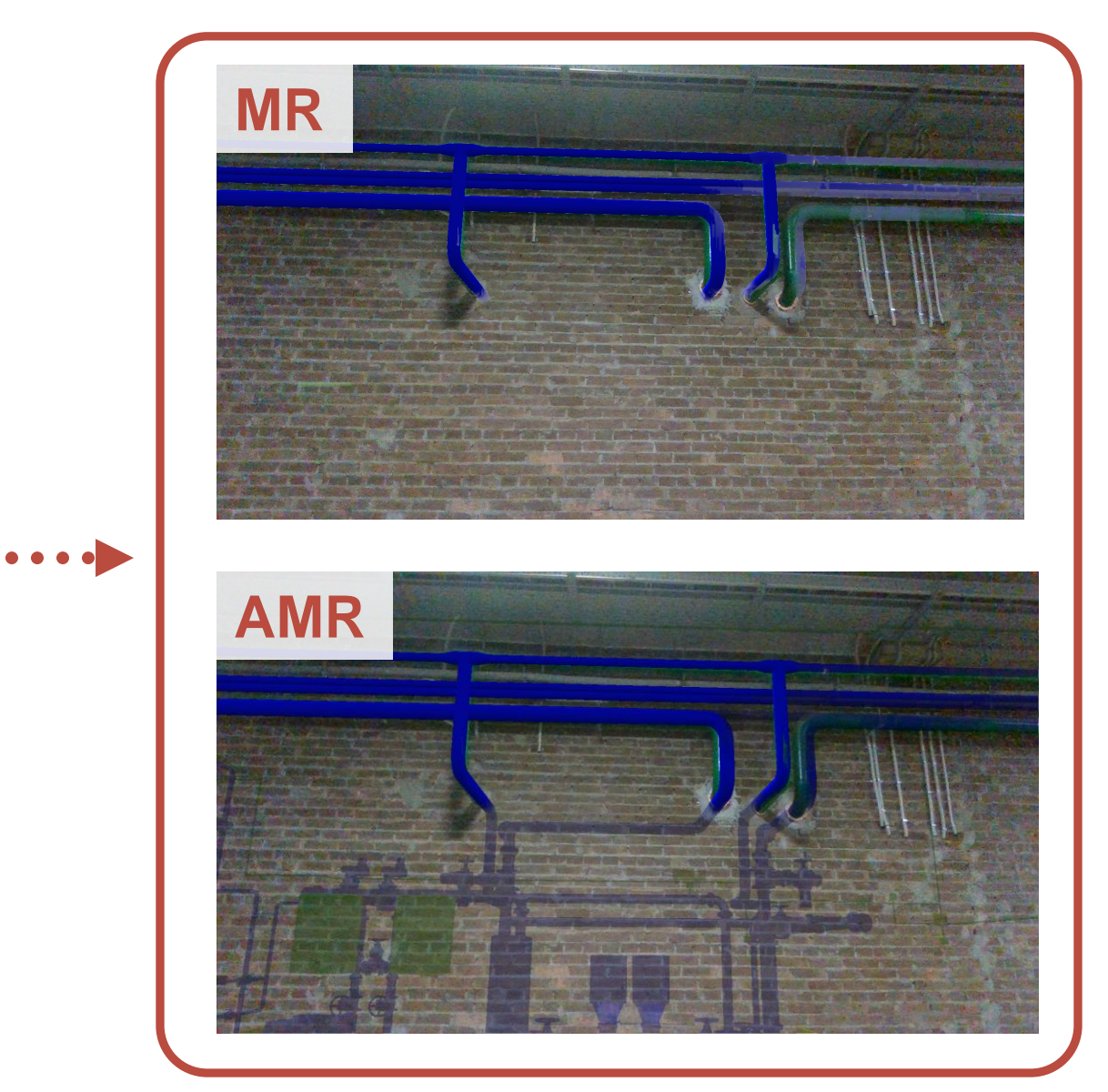

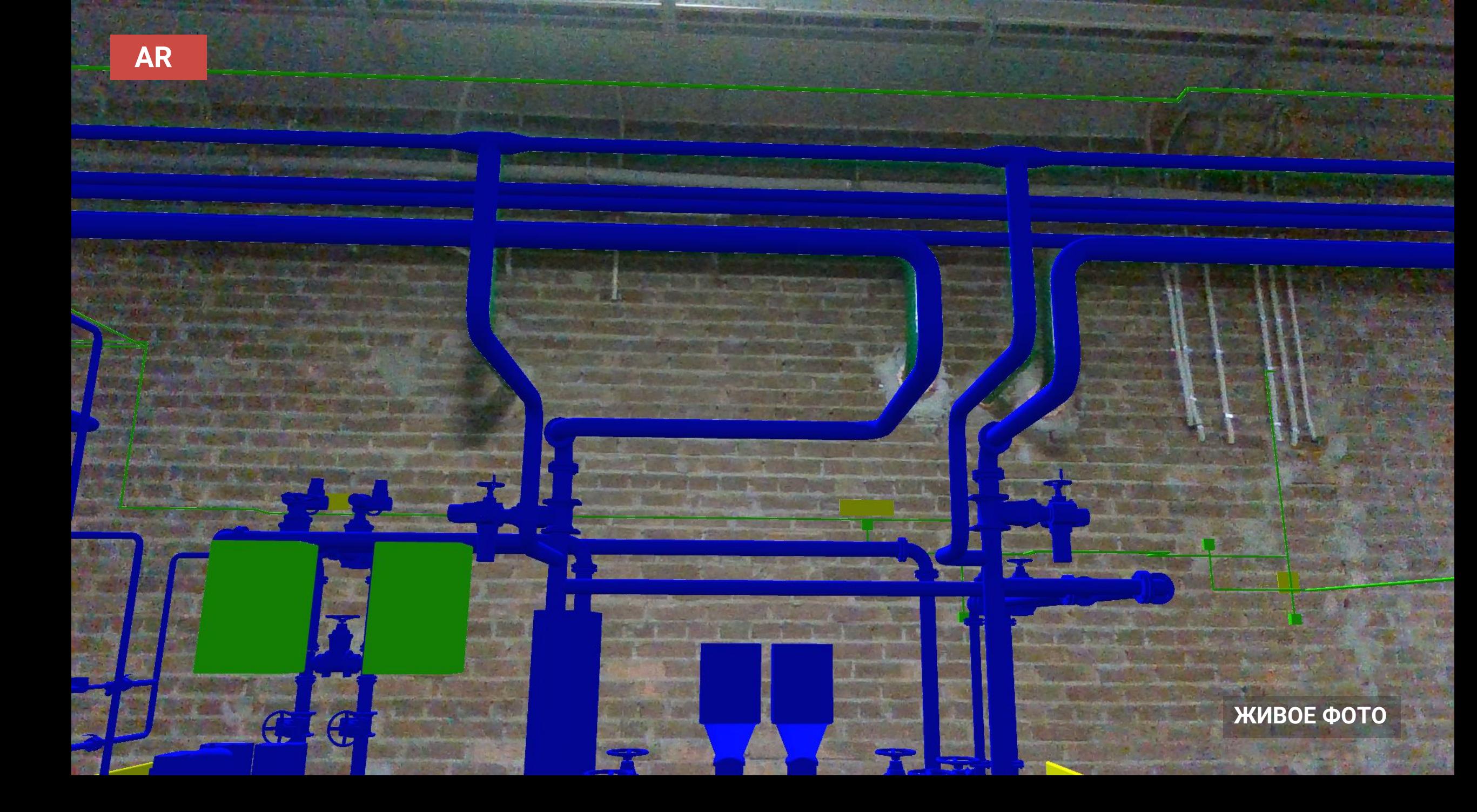

ЖИВОЕ ФОТО

# Сценарий №1<br>Входной контроль строительной ИМ

Контроль отверстий

 $\overline{B}$ 

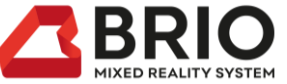

## **Сценарий №2 Операционный контроль строительно-монтажных работ**

Место подключения ответвления воздуховода не соответствует проекту.

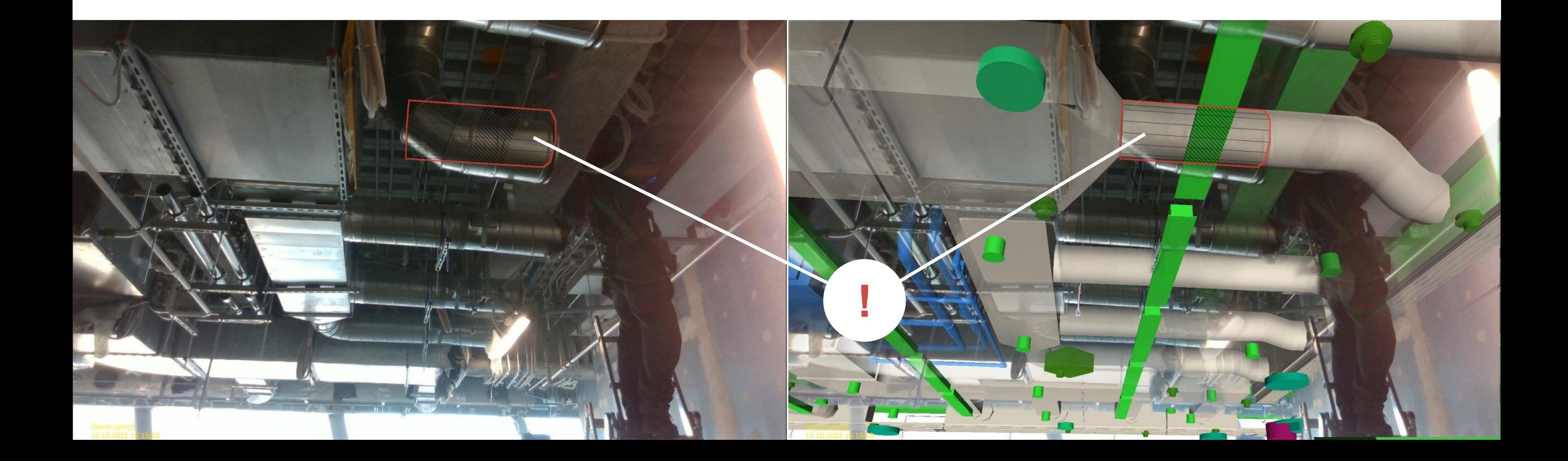

**Забыли поставить затвор и сместили тепловентилятор** 

aj l

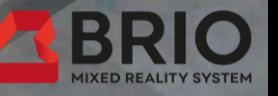

**Сценарий №4** Проверка качества **исполнительной ИМ** 

ЖИВОЕ ФОТО

 $\overline{2}$ 

**Гарковка 'АБД М-5'** 08.04.2021 11:11:33

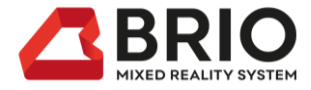

## **Сценарий №5 Эксплуатация объекта с ТИМ**

Встраивая нашу систему в процесс строительства, можно получить большую пользу при дальнейшей эксплуатации.

Расположение скрытых коммуникаций можно будет наглядно увидеть без необходимости демонтажа.

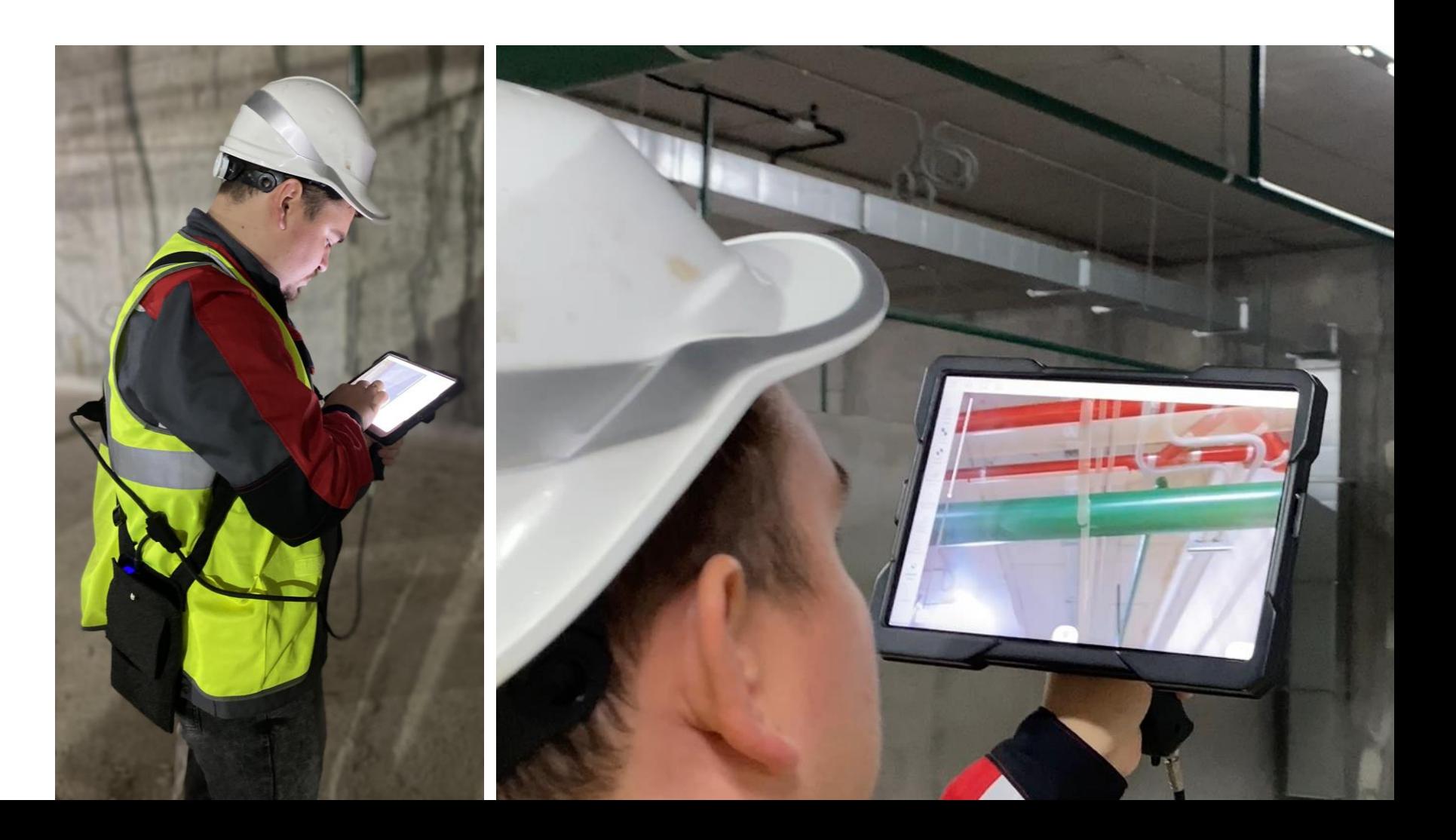

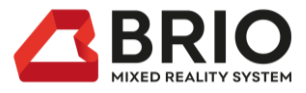

## **Сценарий №6 Постановка задачи на монтаж**

На объекте визуализируется конструкции запланированные на монтаж согласно календарному графику.

При этом, видно объем работ и привязки без использования чертежей.

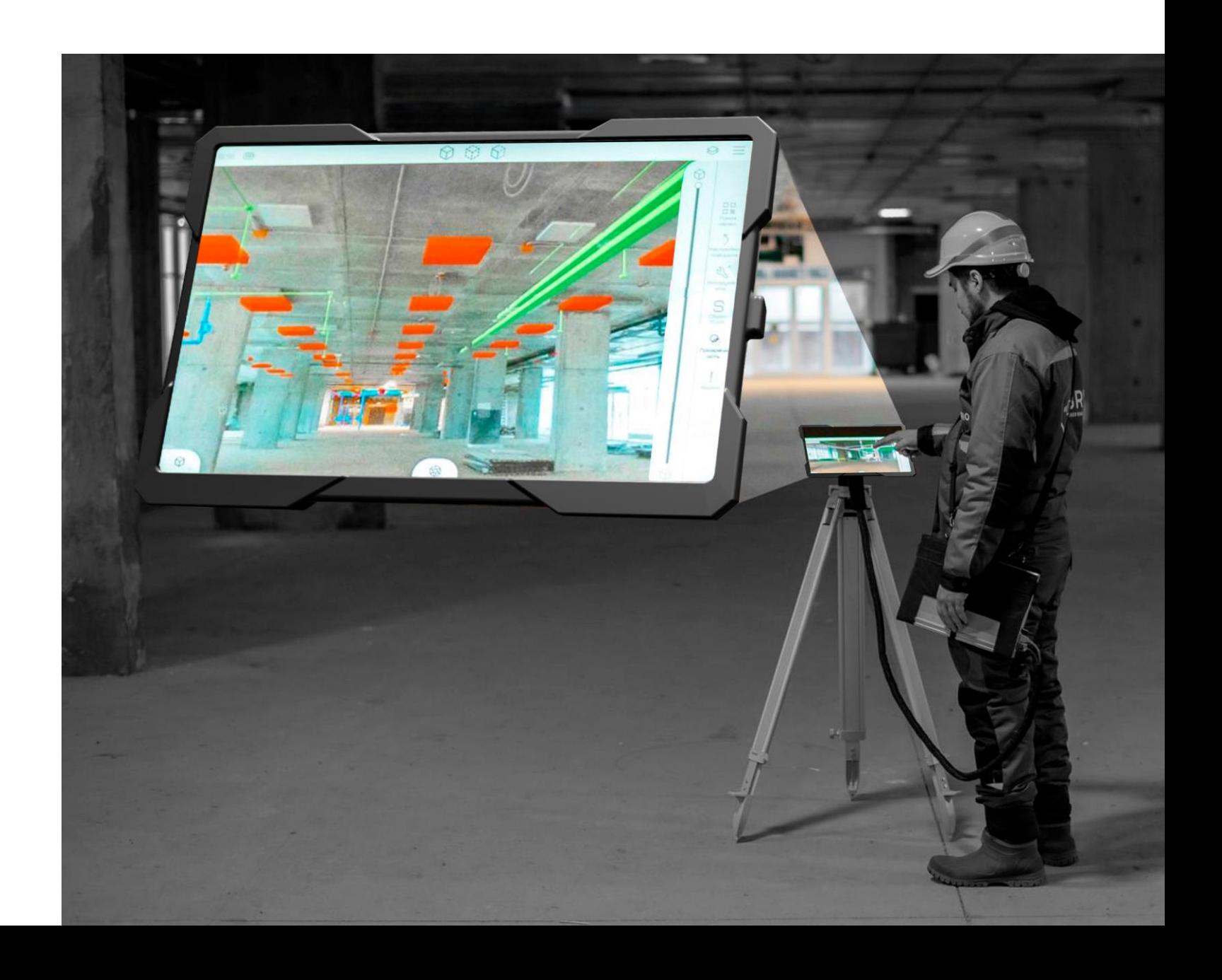

## **Сценарий №7 Постановка недельно-суточного планирования и контроля**

Контроль сроков выполнения работ по календарному графику

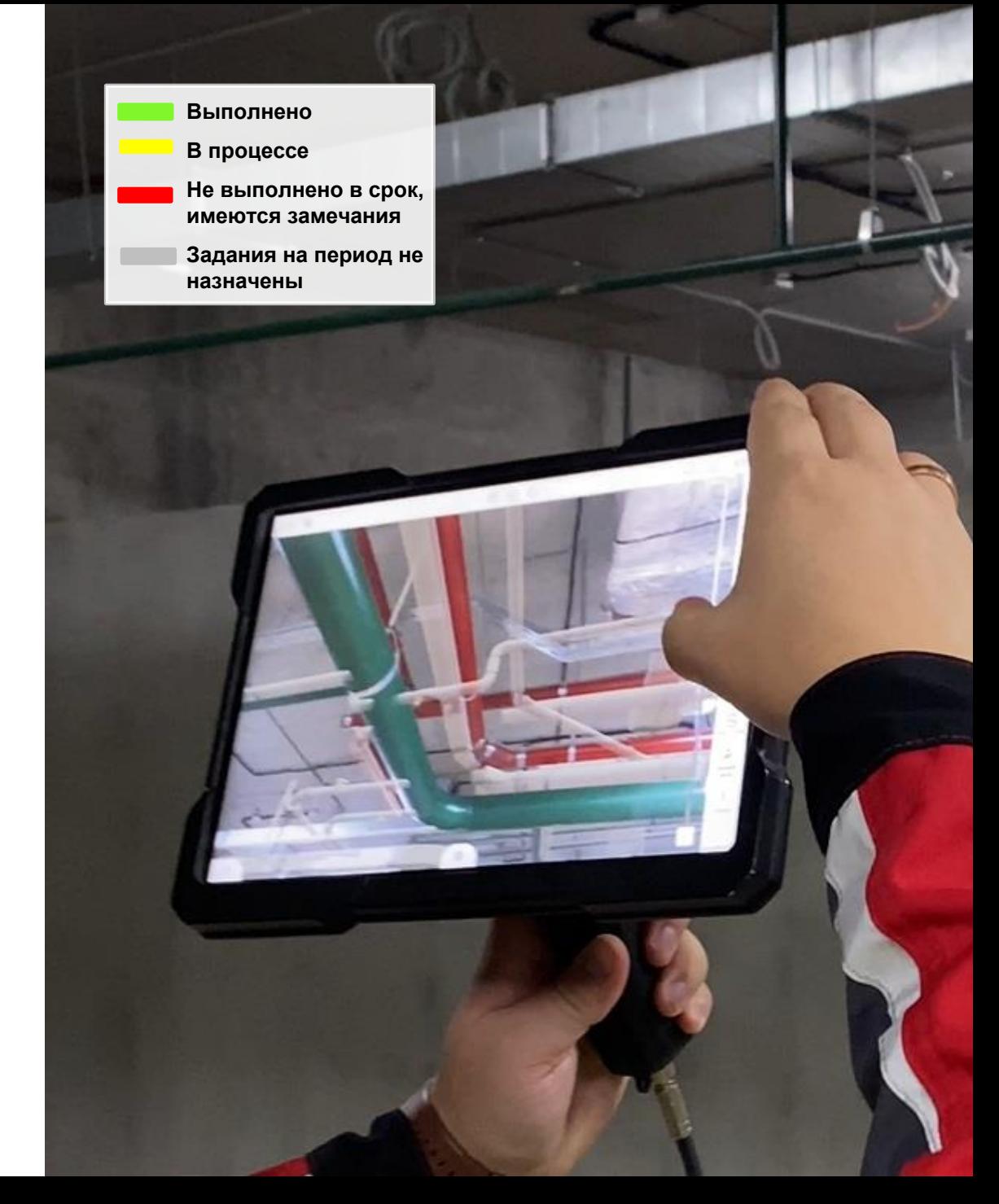

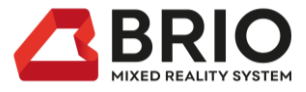

## **Сценарий №3 и №8 Приемочный контроль и приемка объемов**

Объект разбивается на захватки в рамках недельно-суточного планирования. Для данных заданий привязан чек-лист приёмки в зависимости от типа. Если всё соответствует, то происходит приемка захватки и соответствующих объемов.

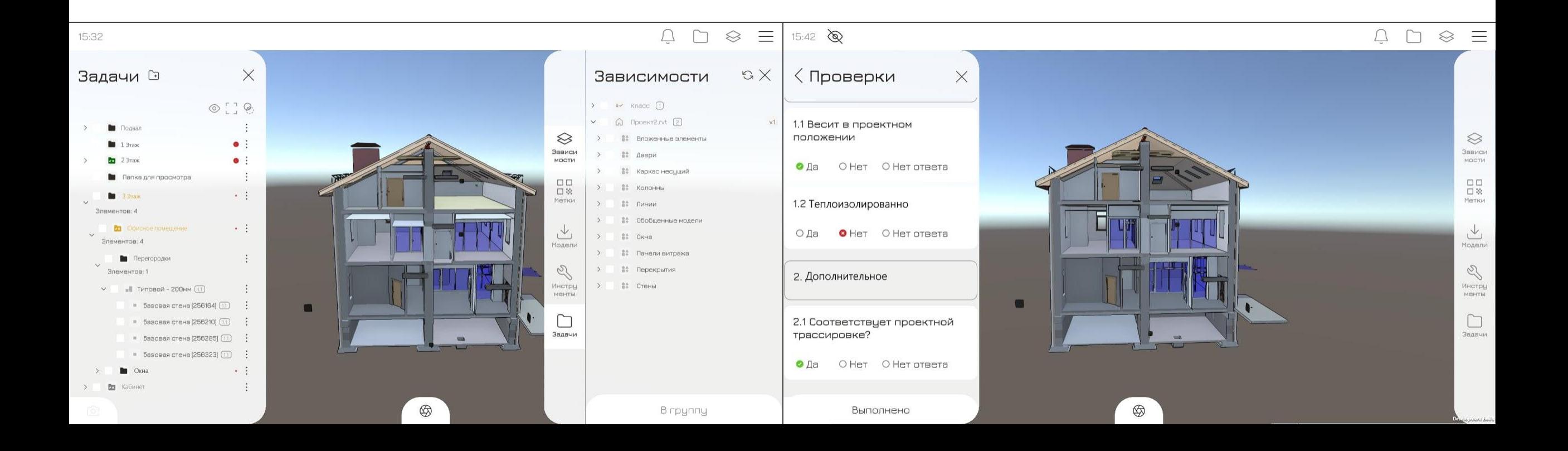

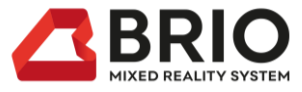

## **Сценарий №9 Удаленная инспекция и удаленный помощник**

Можно получить наглядную информацию со строительной площадки для решения проблемных вопросов и дальнейшей переработки моделей.

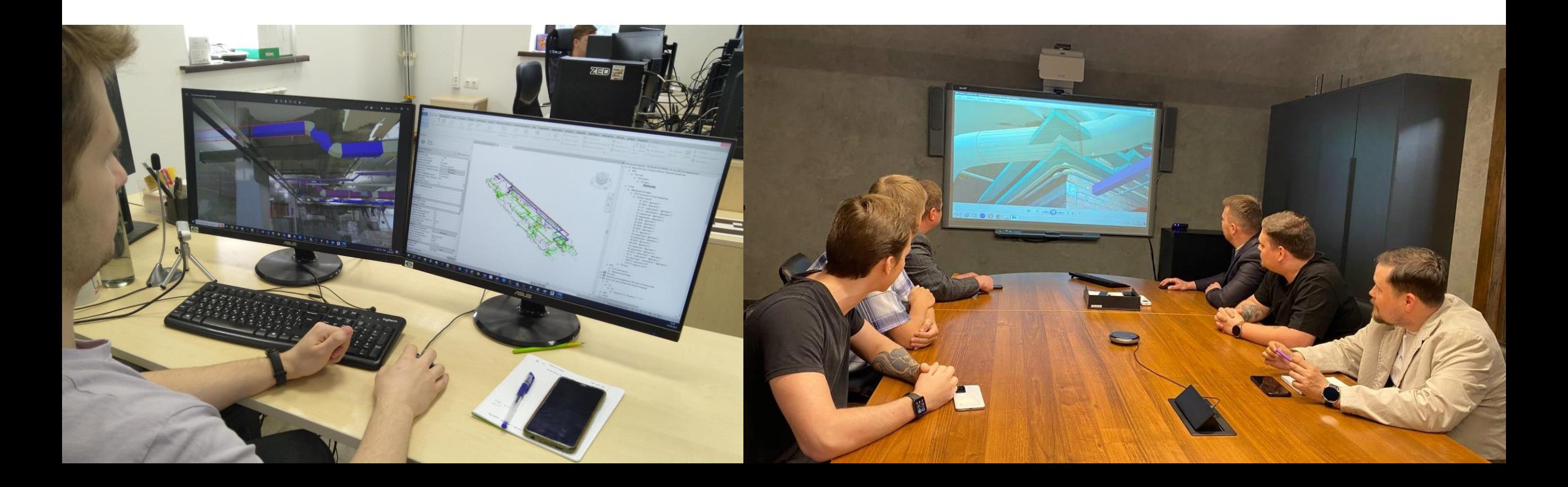

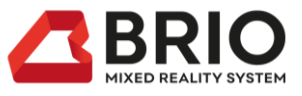

## **Технология и порядок работы**

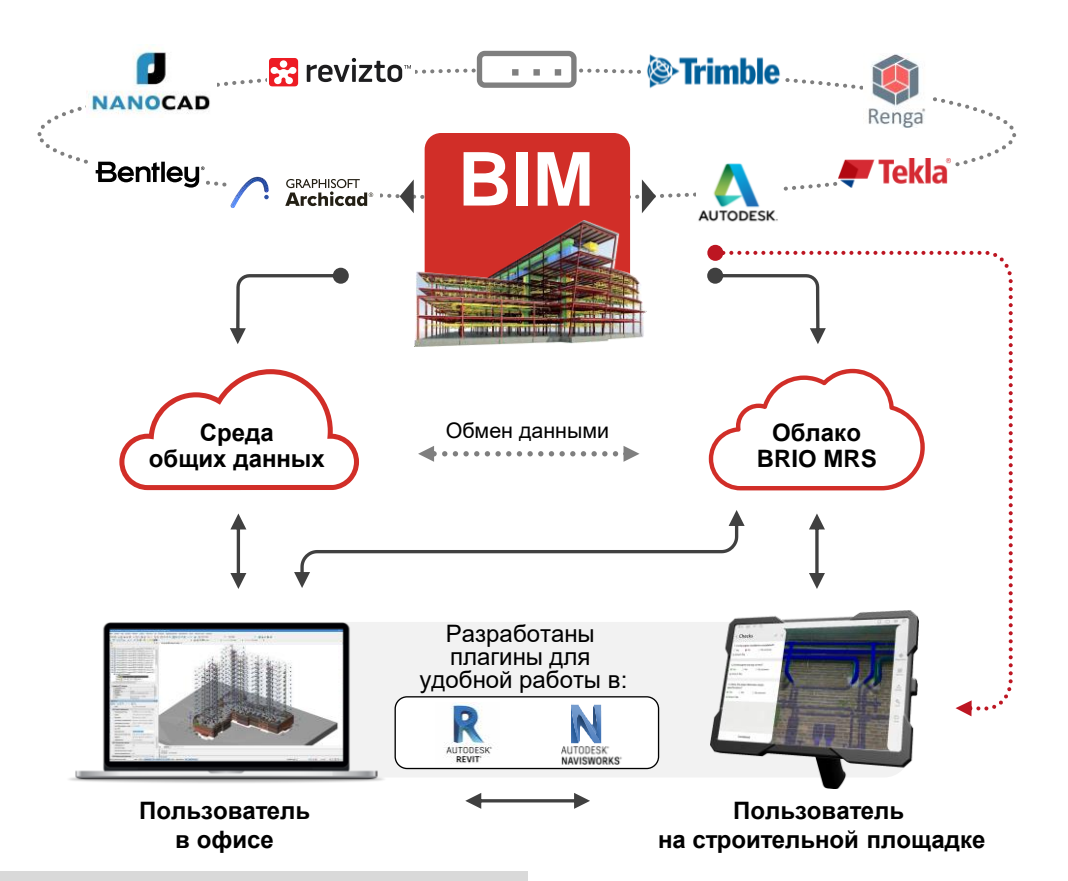

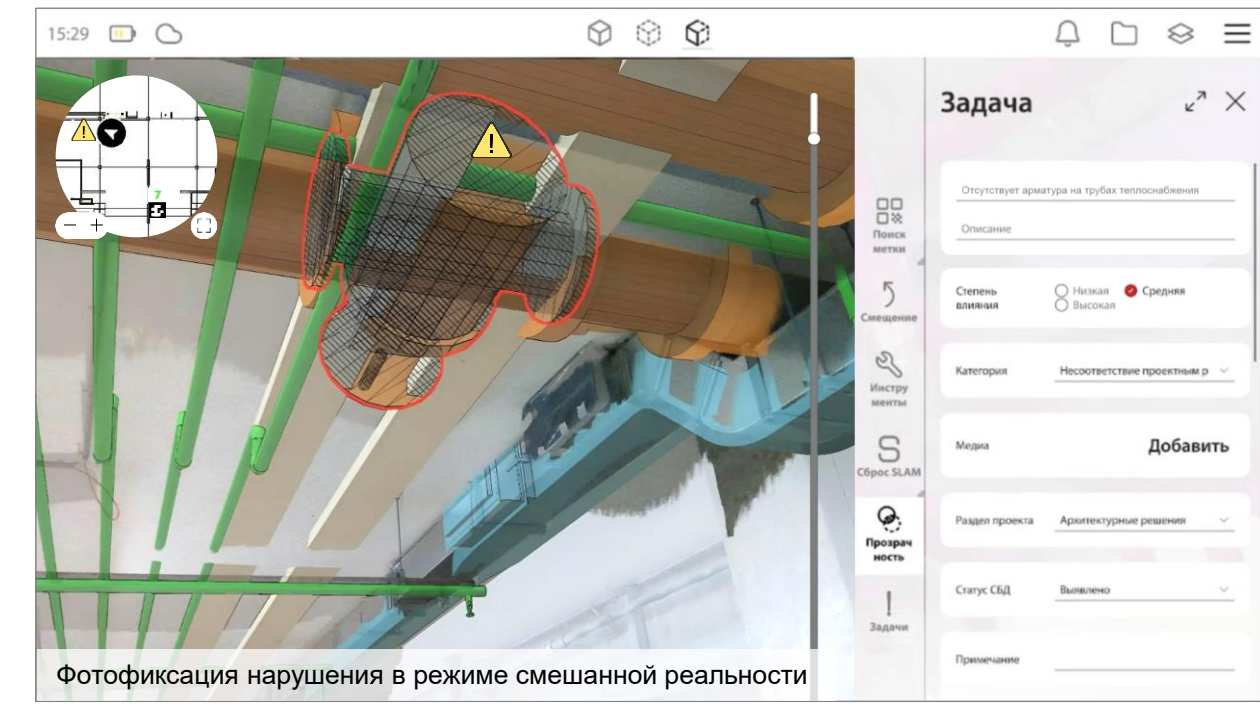

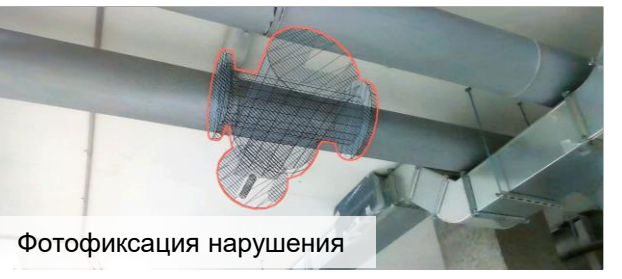

Выполняются сценарии ТИМ-Надзора (BIM Inspection)

3D модель

Другие участники стройки получают доступ к результатам работы напрямую через документооборот BRIO MRS или через СОД

BIM-модель загружается в устройство напрямую или через среду общих данных

### **Шаг 1 Шаг 2 Шаг 3 Шаг 4**

Пользователь на строительной площадке получает доступ к модели, встроенной в реальное окружение

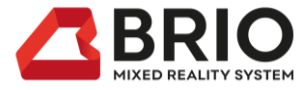

## **| Интеграция** I с СОД

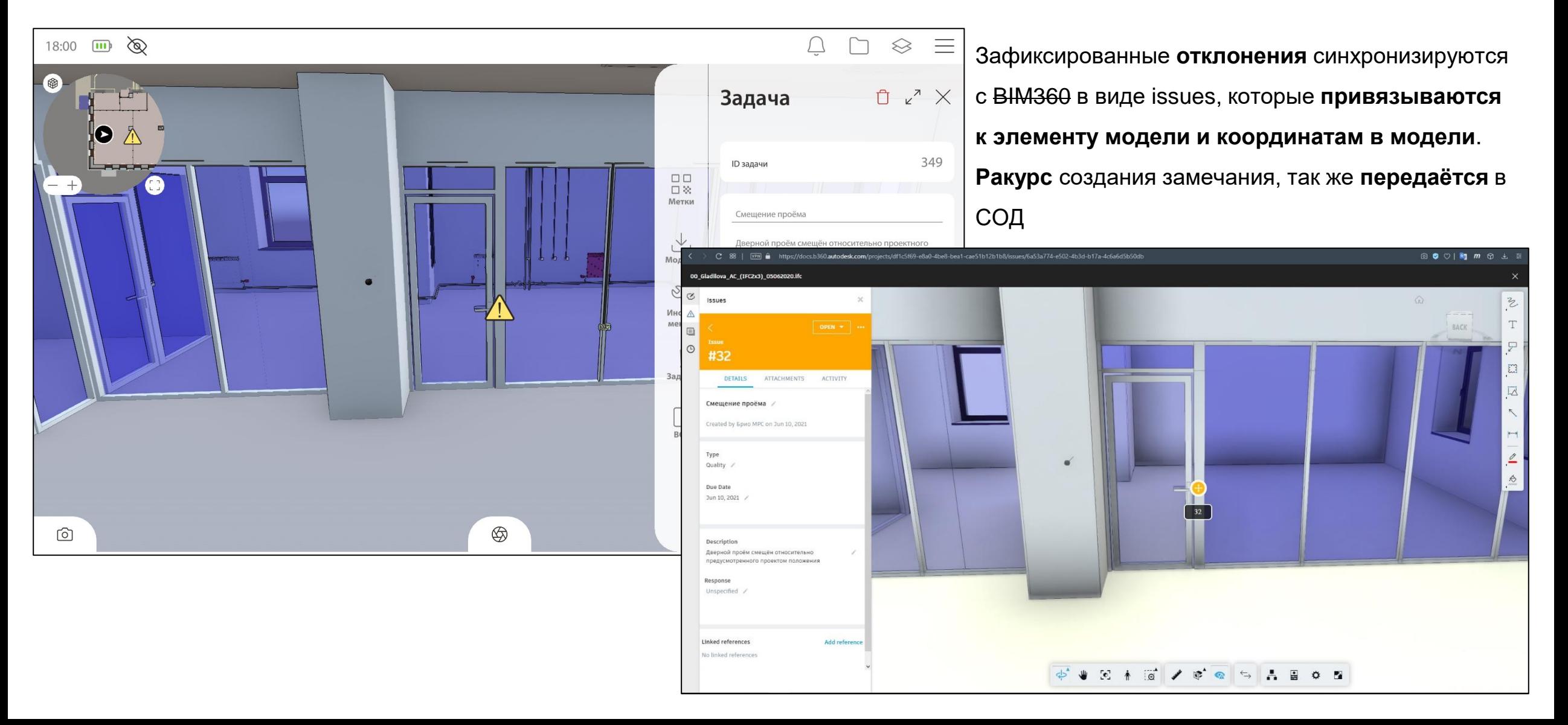

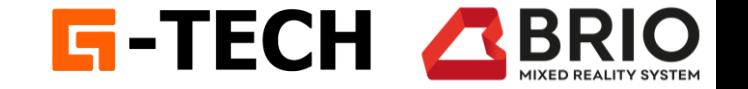

## **Интеграция G-Tec и BRIO MRS**

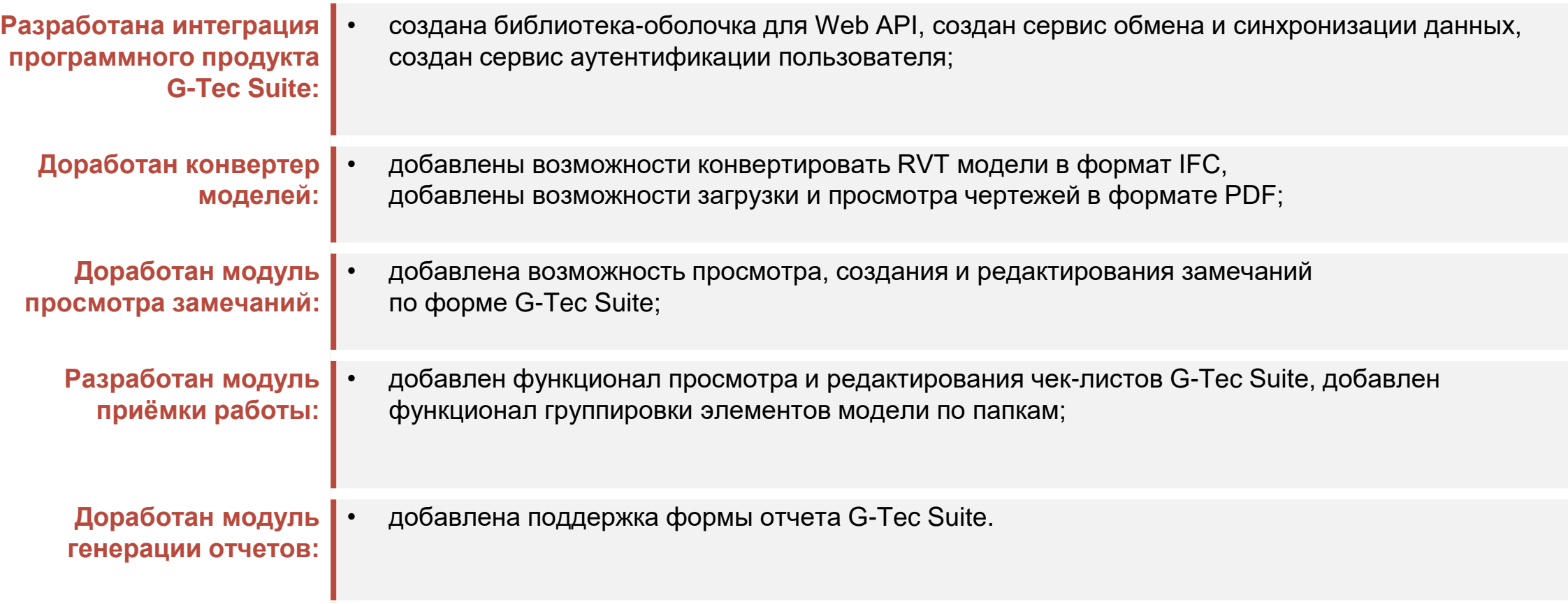

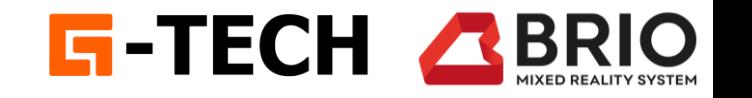

## **Стройконтроль Сдача и приемка работ**

- 1. Состав работ из соглашения (м.Тендеры)
- 2. Сдача работ на основе элементов информационной модели
- 3. Предъявление элементов из 2D/3D вида
- 4. Чек-листы приемки работ
- 5. Замечания и контроль исполнения
- 6. Привязка документов/фотографий
- 7. Обратная связь Подрядчик<>Технадзор

#### Для кого:

- Подрядчику,
- техзаказчику/технадзору

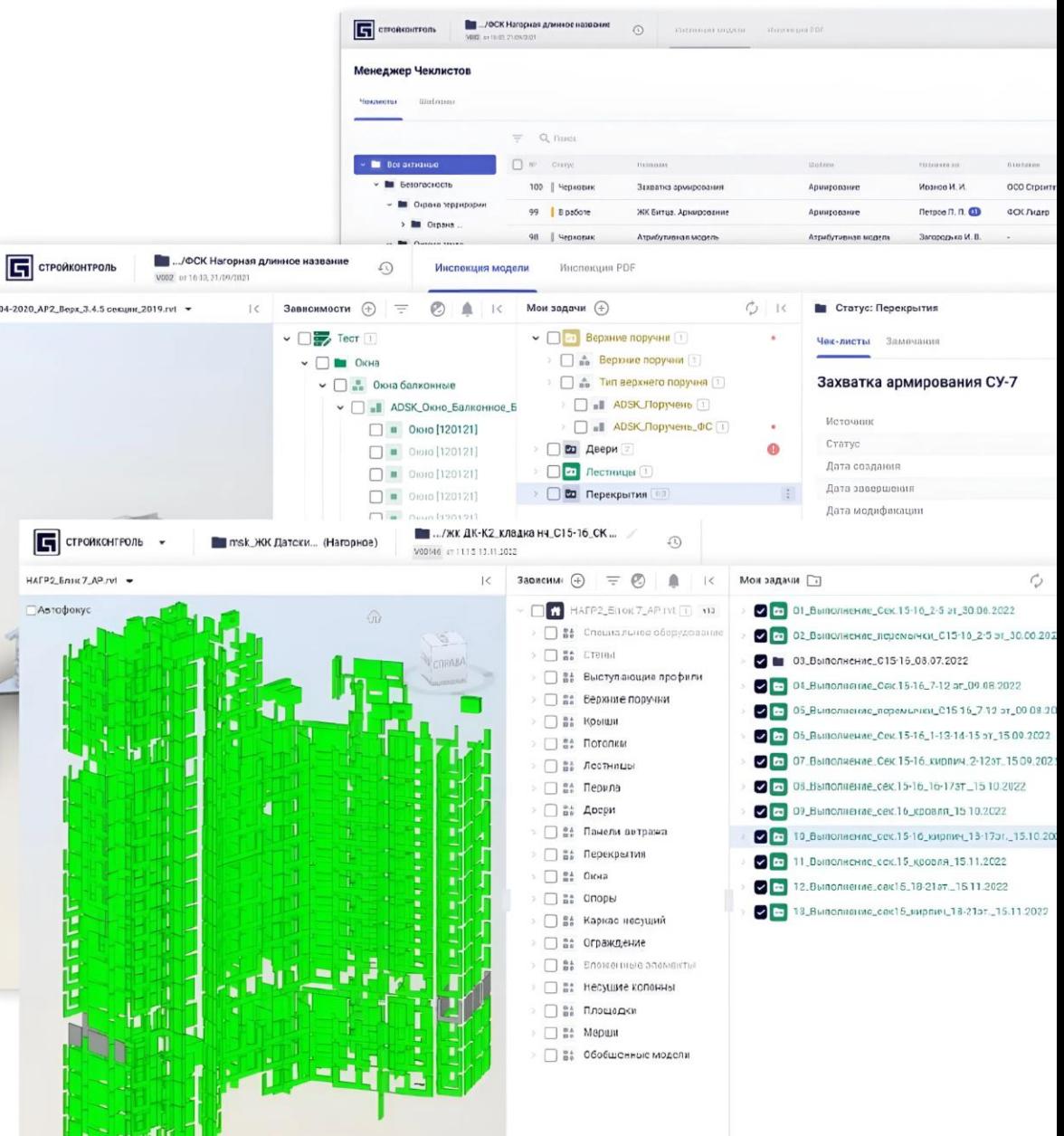

**STUPUP** 

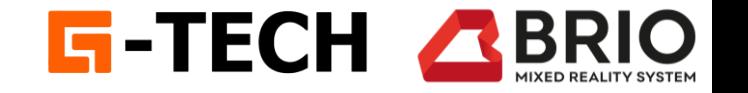

## **Интеграция с BIM-сканером**

- Выполнение подрядчик подаёт в модуль «Строй Контроль».
- Объём формируется автоматически в соответствии с заключенным контрактом с конкретным подрядчиком.
- Сервис уведомления автоматически оповещает всех ответственных лиц Генподрядчика и Техзаказчика.
- Создаются инспекции с задачами проверки к задачам прикреплены чек-листы с описанием требований к предъявляемым элементам.
- Элементы приемки c чек-листом отображаются на BIM-сканере и готовы к приемке.
- Элементы приемки сравниваются с BIM моделью и проверяются по чек – листам.
- При положительных результатах проверки данные о элементах отправляются в среду общих данных для формирования КС.
- При наличии замечаний делается фото фиксация, подрядчик получает детализированное уведомление об отклонении.

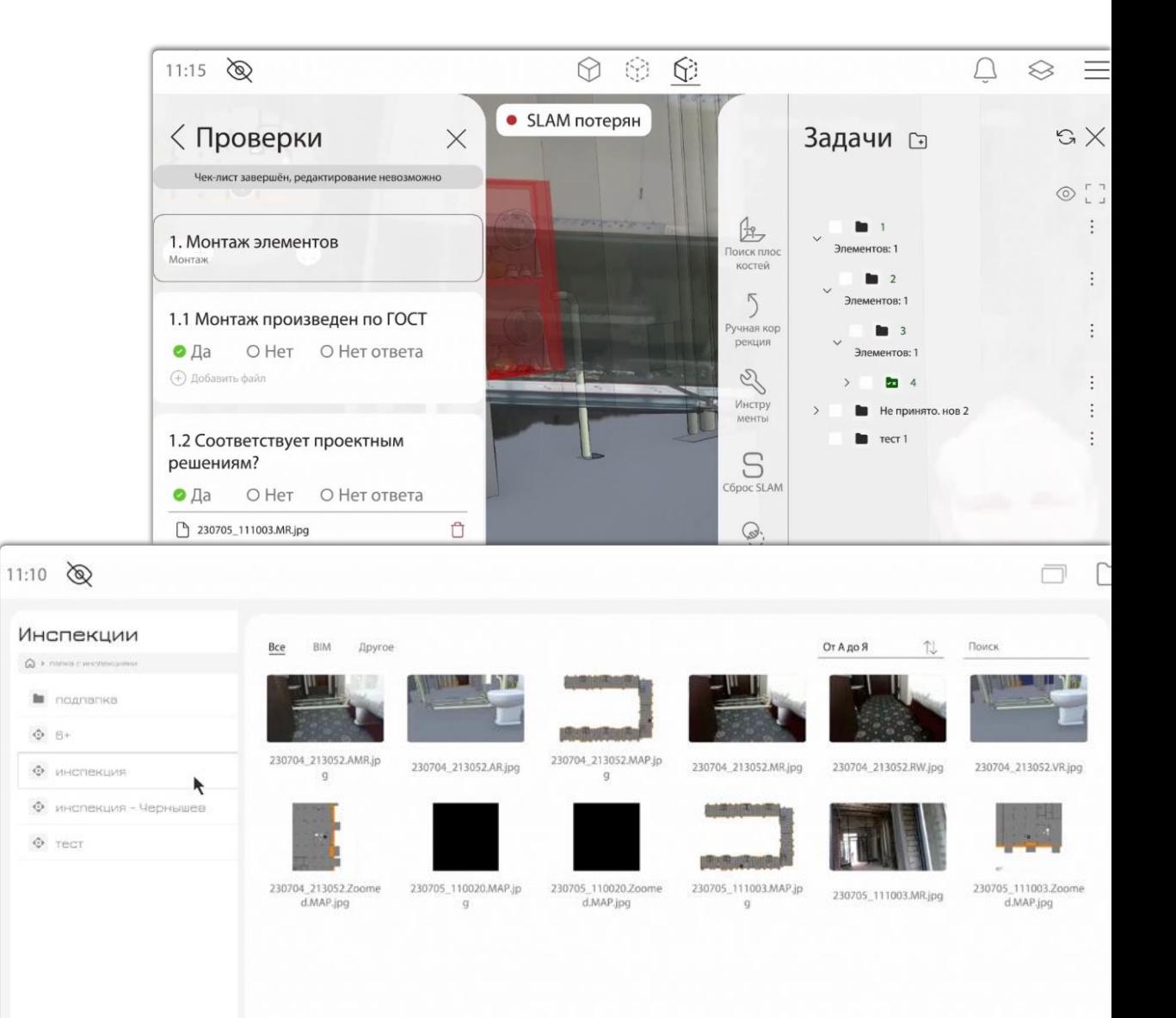

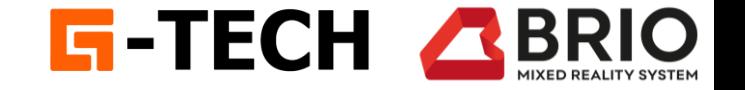

## **Стройконтроль: мобильная версия**

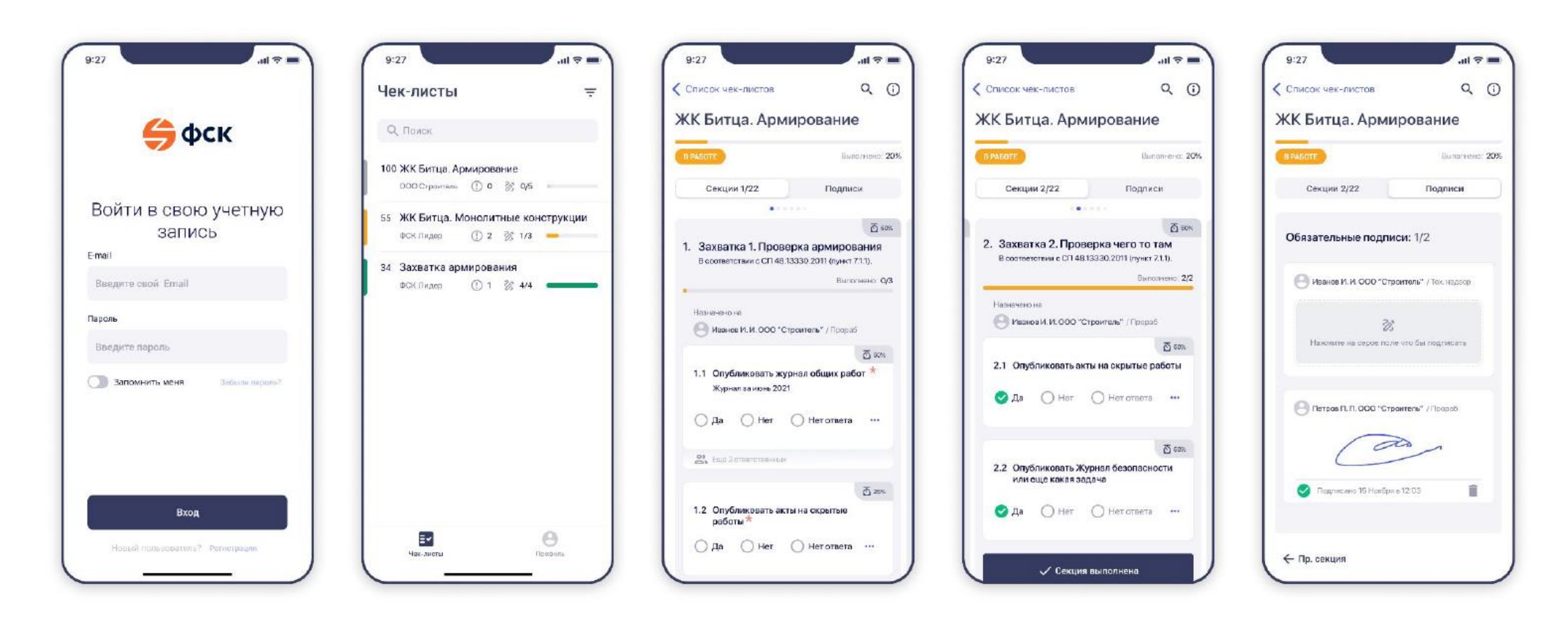

*Релиз мобильной версии:2023 год* 

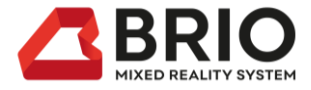

## **участие в проектах**

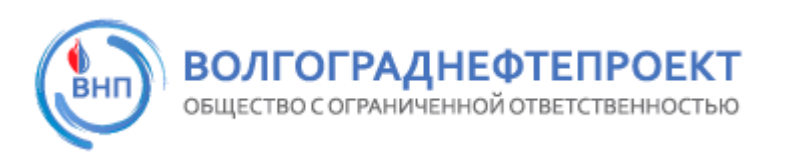

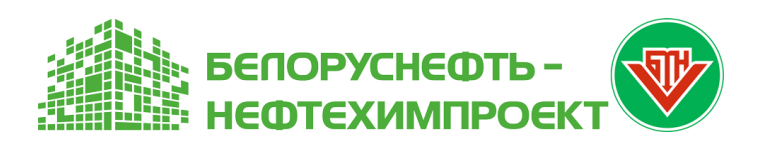

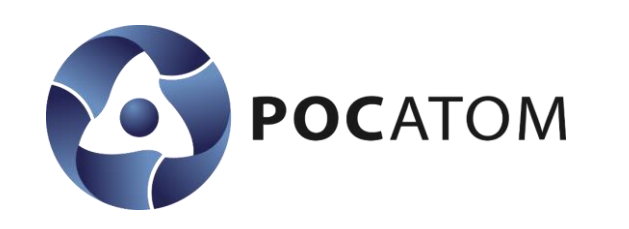

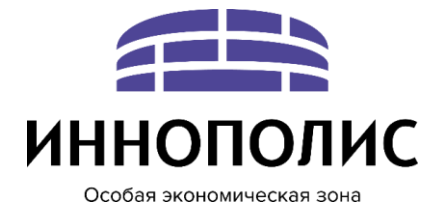

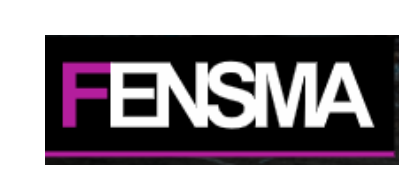

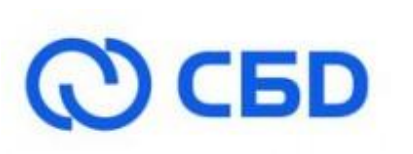

group

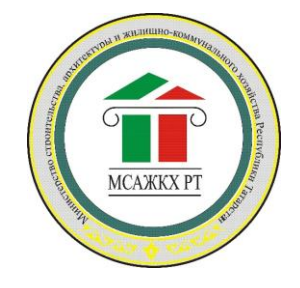

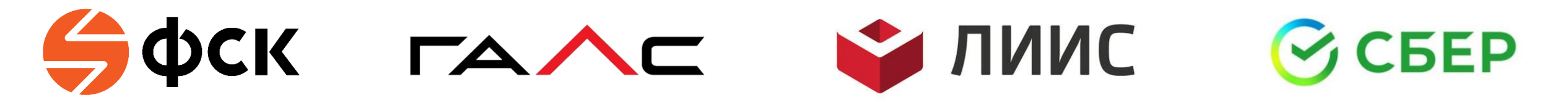

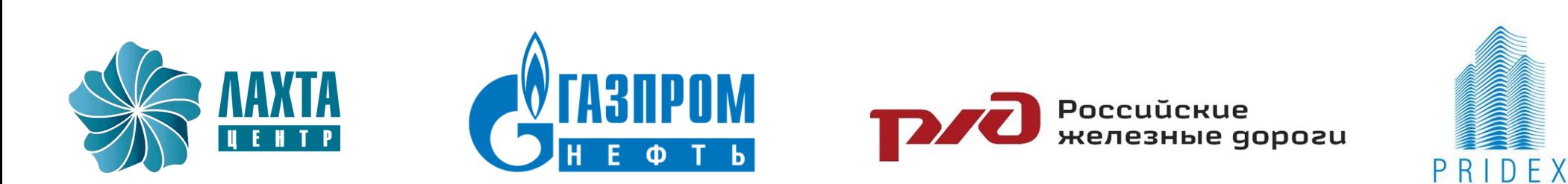

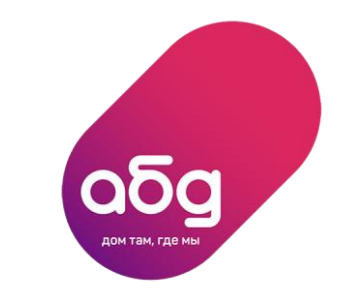

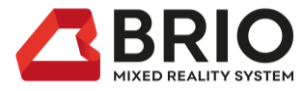

## **бизнесмодель**

### **ПРИОБРЕТЕНИЕ**

#### **Передача оборудования в самостоятельное пользование**

Комплект оборудования с ПО Лицензия на 10 рабочих мест BRIO MRS Услуги по внедрению Обучение персонала Интеграция с Autodesk BIM360 (при необходимости) Пользовательская документация Годовая поддержка

#### **Дополнительно**

Интеграция с СУС заказчика Разработка документации под требования заказчика Доработка решения под требования заказчика

#### **Стоимость: 3,5 млн руб.**

### **СЕРВИСНАЯ МОДЕЛЬ**

#### **Выполнение работ силами производителя**

Услуга включает в себя периодические выезды специалистов производителя на площадку для выполнения работ.

Каждый выезд завершается подготовкой отчета (отчет о план-фактном анализе). Отчет может быть выгружен в Autodesk BIM360 заказчика или в собственный документооборот BRIO MRS.

Заказчику предоставляются лицензии для рабочих мест в офисе.

**Один день ТИМ-Надзора: 80 тысяч руб. Стандартный выезд: 3 дня** Расходы на проект могут быть внесены в сметную документацию на объект.

Имеется опыт прохождения экспертизы для госзаказа.

Окупаемость вложений уже при первом применении BRIO MRS

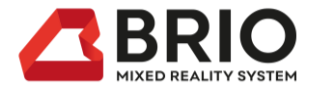

# Ценность (value proposition)

Решение позволяет снизить стоимость и одновременно выдержать сроки строительства сложных объектов за счёт предотвращения переделов и коллизий с помощью ВІМ и технологии смешанной реальности.

Сокращает срок монтажа на 15-30% И экономит 5-10% бюджета на инженерные системы.

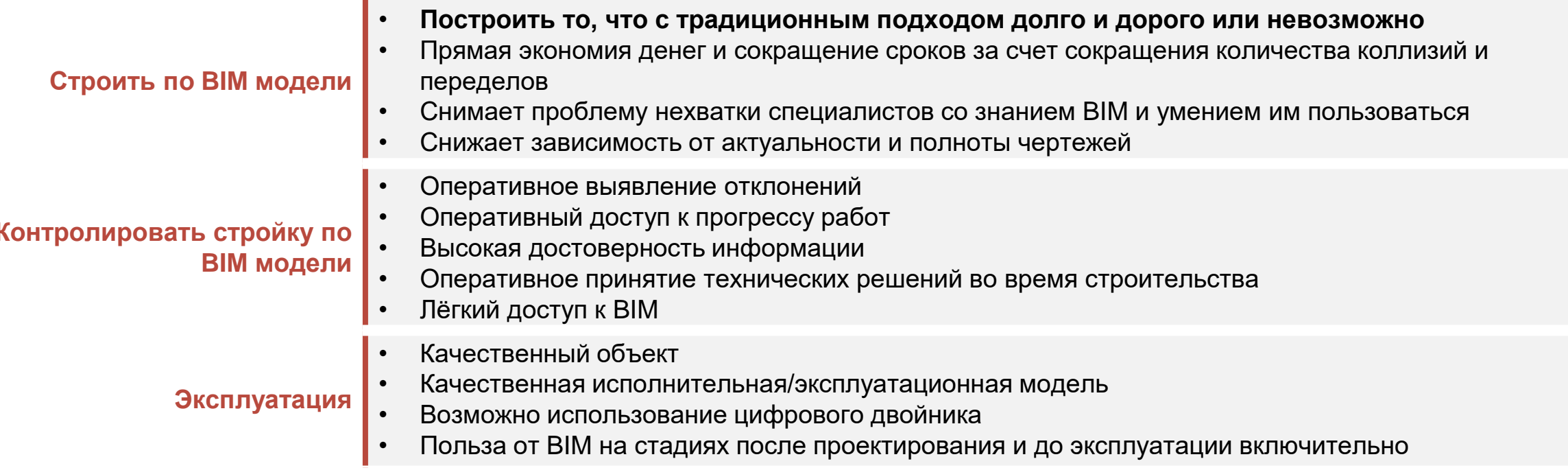

# **BRIO MRS**

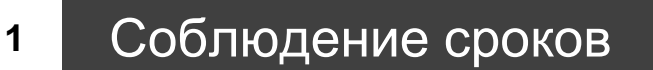

- **2** Качество Объекта
- **3** Беспроблемная эксплуатация

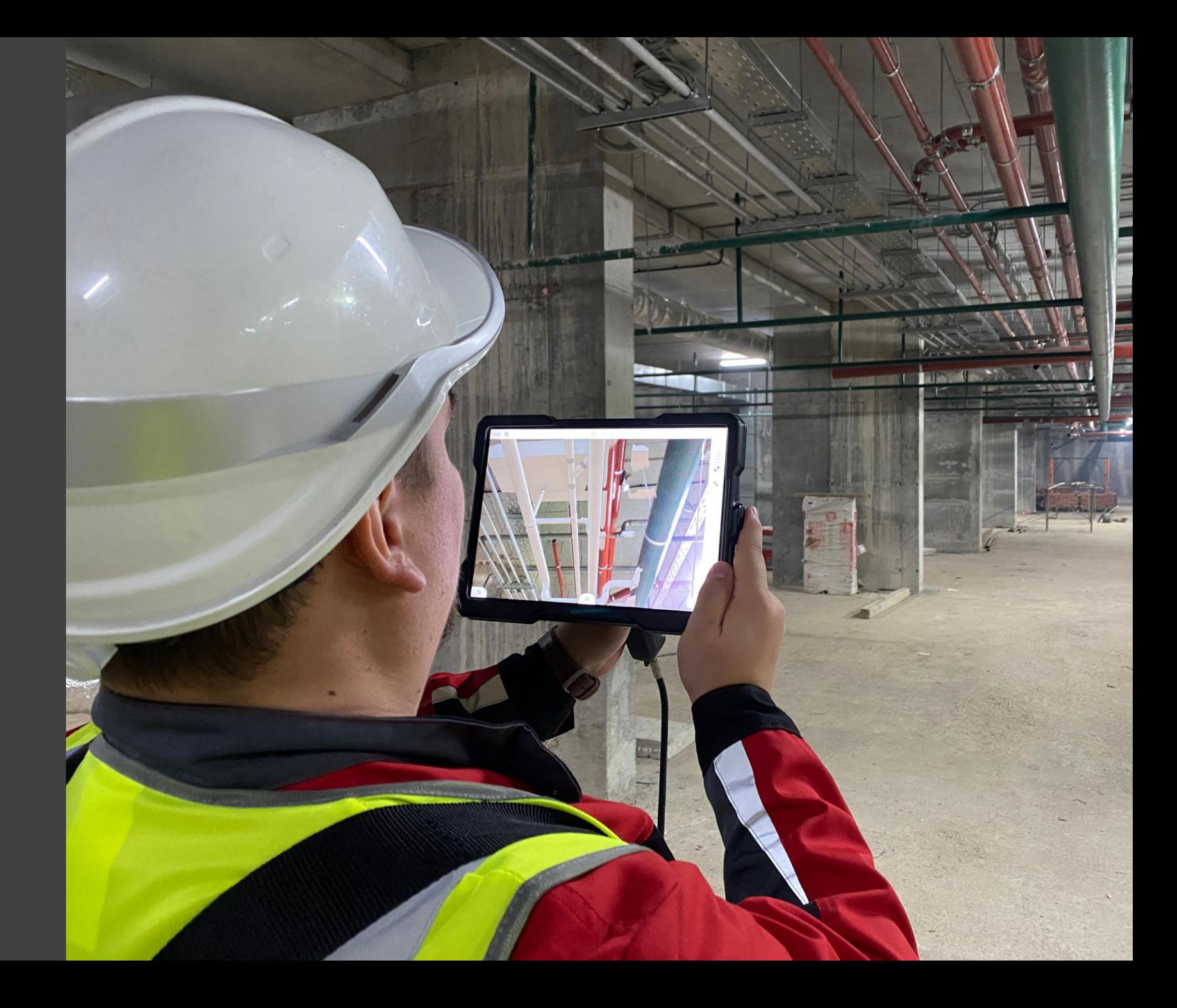